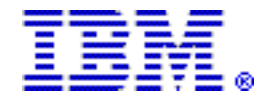

# **IBM System p 570 with new POWER6 processor increases bandwidth and capacity**

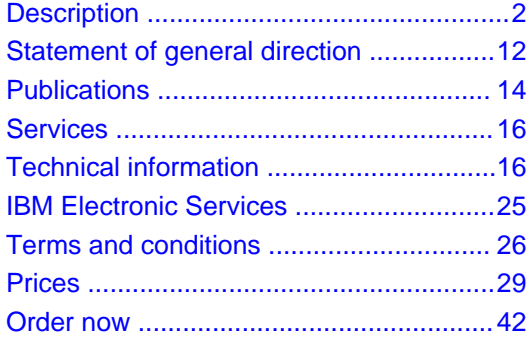

# **At a glance**

The System p 570 mid-range server is designed to deliver outstanding price/performance, mainframe-inspired reliability and availability features, flexible capacity upgrades, and innovative virtualization technologies. The System p 570 features:

- Powerful new IBM POWER6 processors
- 2-, 4-, 8-, 12-, and 16-core configurations
- Three processor frequency choices: 3.5 GHz, 4.2 GHz, and 4.7 GHz
- Up to 768 GB of DDR2 memory
- Memory frequencies of up to 667 MHz
- Six Serial Attached SCSI (SAS) DASD drives per enclosure (24 max per system)
- Up to 7.2 TB of internal disk storage
- Modular rack-mount design with one to four CEC enclosures
- Seven I/O expansion slots per enclosure (28 max per system)
- Dynamic logical partitions up to 160 per system (optional)
- Innovative on demand features for both processors and memory
- Integrated Virtual Ethernet ports select from 1 Gb and 10 Gb options

# **For ordering, contact:**

Your IBM representative or the Americas Call Centers at

**800-IBM-CALL** Reference: YE001

# **Overview**

The innovative System p™ 570 with POWER6™ dual-core processors is a 2- to 16-core SMP, rack-mounted server. The new POWER6 processors in this server are 64-bit, dual cores on a single chip module, with 32 MB of L3 cache, 8 MB of L2 cache, and 12 DDR2 memory DIMM slots. The new POWER6 processor is available at frequencies of 3.5 GHz, 4.2 GHz, and 4.7 GHz. The unique POWER6 DDR2 memory uses a new memory architecture to provide greater bandwidth and capacity. This enables operating at a higher data rate for large memory configurations. Each new POWER6 processor card can support up to 12 DDR2 DIMMs running at speeds up to 667 MHz. A full system can contain up to 768 GB of memory in a 16-core system. This new model server is available in 2-, 4-, 8-, 12-, and 16-core configurations.

This modular-built system uses one to four enclosures, each enclosure is four EIA units tall, and is housed in a 19-inch rack. Each of the four

system enclosures has two processor sockets and can contain two powerful POWER6 dual-core processor card features. A POWER6 processor card (#5621) is available for customers upgrading from an System p5™ 570 who want to migrate their existing DDR2 memory features.

New in this model is a choice of 1 Gb or 10 Gb integrated host Ethernet adapters (HEA). These native ports can be selected at the time of initial order. The model MMA supports virtualization of these integrated Ethernet adapters.

Also available is the POWER™ GXT145 graphics accelerator (#5748), a low-priced 2D adapter that can be configured to operate in either 8-bit or 24-bit color modes. This adapter supports both analog and digital monitors. The adapter requires a PCI Express slot.

# **Key prerequisites**

Refer to the Hardware requirements and Software requirements sections.

#### **Planned availability dates**

June 8, 2007, except for:

- Feature numbers 5621, 7893, 7894, and 4495, which are planned to be available November 16, 2007
- Feature numbers 5404, 5640, and 5641, which are planned to be available September 14, 2007

Support for 9117-MMA systems operating without an attached Hardware Management Console (HMC) is planned to be available November 16, 2007. Prior to that time, 9117-MMA systems are only supported with an attached HMC. HMC machine type 7310 must have Machine Code level V7, or later. HMC machine type 7315 is not supported for use with the 9117-MMA.

## <span id="page-1-0"></span>**Description**

#### **Summary of available features:**

- 4U 19-inch rack-mount CEC enclosure
- One to four CEC enclosures; 16U maximum system size
- Two processor sockets per enclosure
- Six hot-swappable 3.5-inch SAS disk bays per enclosure up to 7.2 TB of internal SAS DASD disk storage per system
- One hot-plug, slim-line media bay per enclosure (optional)
- Redundant hot-swap ac power supplies (N+1) in each enclosure
- Choice of integrated (HEA) I/O options one per enclosure
	- 2-port 1 Gigabit Virtual Ethernet with two system ports
	- 4-port 1 Gigabit Virtual Ethernet with one system port
	- 2-port 10 Gigabit Virtual Ethernet (SR) with one system port
- Two USB ports per enclosure
- Two HMC ports per system
- POWER6, 64-bit, 3.5 GHz, Dual Core Processor (#5620)
	- 12 DDR2 POWER6 Memory DIMM sockets per processor card
	- Two-, four-, eight-, twelve-, or sixteen-core configurations
	- L2 cache: 4 MB per core, 8 MB per dual core
	- L3 cache: 32 MB per dual core
	- 2 GB to 384 GB of POWER6 DDR2 memory
- POWER6, 64-bit, 4.2 GHz, Dual Core Processor (#5622)
	- 12 DDR2 POWER6 Memory DIMM sockets per processor card
	- Two-, four-, eight-, twelve-, or sixteen-core configurations
	- L2 cache: 4 MB per core, 8 MB per dual core
	- L3 cache: 32 MB per dual core
	- 2 GB to 768 GB of POWER6 DDR2 memory
- POWER6, 64-bit, 4.2 GHz, Dual Core Processor (#5621) (available for upgrade systems only)
	- Eight DDR2 DIMM sockets per processor card
	- Two-, four-, eight-, twelve-, or sixteen-core configurations
	- L2 cache: 4 MB per core, 8 MB per dual core
	- L3 cache: 32 MB per dual core
	- 2 GB to 256 GB DDR2 memory (same memory features as 9117-570)
- POWER6, 64-bit, 4.7 GHz, Dual Core Processor (#7380)
	- 12 DDR2 POWER6 Memory DIMM sockets per processor card
	- Two, four, eight, twelve or sixteen core configurations.
	- L2 cache: 4 MB per core, 8 MB per dual core
	- L3 cache: 32 MB per dual core
	- 2 GB to 768 GB of POWER6 DDR2 memory
- POWER6 DDR2 Memory DIMMs
	- 0/2 GB (4 x 0.5 GB) POWER6 DDR2 Memory, 667 MHz
	- 0/4 GB (4 x 1 GB) POWER6 DDR2 Memory, 667 MHz
	- 0/8 GB (4 x 2 GB) POWER6 DDR2 Memory, 667 MHz
	- 0/16 GB (4 x 4 GB) POWER6 DDR2 Memory, 533 MHz
	- 0/32 GB (4 x 8 GB) POWER6 DDR2 Memory, 400 MHz
- Carry-over DDR2 Memory DIMMs (requires processor #5621)
	- 2 GB (4 x 0.5 GB) DDR2 Memory, 533 MHz (#7892) (planned to be available 1H08)
	- 4 GB (4 x 1 GB) DDR2 Memory, 533 MHz (#7893)
	- 8 GB (4 x 2 GB) DDR2 Memory, 533 MHz (#7894)
	- 16 GB (4 x 4 GB) DDR2 Memory, 533 MHz (#4497) (planned to be available 1H08)
	- 16 GB (4 x 4 GB) DDR2 Memory, 400 MHz (#4499) (planned to be available 1H08)
	- 4/8 GB (4 x 2 GB) DDR2 Memory, 533 MHz (#4495)
	- 8/16 GB (4 x 4 GB) DDR2 Memory, 533 MHz (#4496) (planned to be available 1H08)
- Seven I/O expansion slots per enclosure (28 max per system)

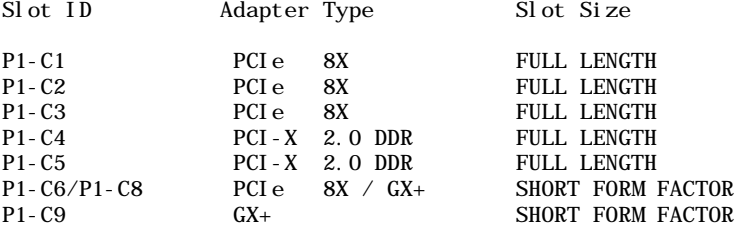

up to 16 PCIe 8X adapters up to 8 GX+ Adapters up to 8 PCI-X DDR Adapters

• Remote I/O drawer support

- Up to 20 I/O drawers on a RIO-2 interface (7311-D11 or 7311-D20)
- Up to 32 I/O drawers on a 12X Channel interface (7314-G30)
- Dynamic LPAR support
- Advanced POWER Virtualization (optional)
	- Micro-Partitioning™ (up to 10 partitions per processor, 160 per system)
	- VIOS V1.4
	- Automated CPU and memory reconfiguration
	- Real-time partition configuration
	- Support for dedicated and shared processor LPAR groups
	- Support for manual provisioning of resources
- Optional HACMP™ for AIX 5L™ support for nearly continuous operation
- Optional Cluster 1600 support with Cluster Systems Management software

## **Capacity on Demand (CoD)**

Several types of CoD are optionally available on the p570 server to help meet changing resource requirements in an on demand environment by using resources installed on the system but not activated:

- **Capacity Upgrade on Demand** (CUoD) allows you to purchase additional permanent processor or memory capacity and dynamically activate them when needed.
- **Trial CoD** offers a one-time, no-additional-charge 30-day trial that allows you to explore the uses of all inactive processor and memory capacity on your server and to benchmark the performance benefits of the additional resources. This function is delivered with all System p servers with inactive CoD processors or memory.
- **On/Off CoD** enables processors or memory to be temporarily activated in full-day increments as needed. Charges are based on usage reporting collected monthly. Processors and memory may be activated and turned off an unlimited number of times, whenever you want additional processing resources. This offering provides a system administrator an interface at the HMC to manage the activation and deactivation of resources. A monitor that resides on the server logs the usage activity. You must send this usage data to IBM monthly. A bill is then generated based on the total amount of processor and memory resources utilized, in increments of Processor and Memory (1 GB) Days. Before using temporary capacity on your server, you must enable your server. To do this, order an enablement feature (MES only) and sign the required contracts. For more information regarding registration, enablement, and usage of On/Off CoD, visit

http://www-912.ibm.com/supporthome.nsf/document/28640809

- **Utility CoD** autonomically provides additional processor performance on a temporary basis within the shared processor pool. Utility CoD enables you to place a quantity of inactive processors into the server's Shared Processor Pool, which then become available to the pool's resource manager. When the server recognizes that the combined processor utilization within the shared pool exceeds 100% of the level of base (purchased/active) processors assigned across uncapped partitions, then a Utility CoD Processor Minute is charged and this level of performance is available for the next minute of use. If additional workload requires a higher level of performance, the system will automatically allow the additional Utility CoD processors to be used and the system automatically and continuously monitors and charges for the performance needed above the base (permanent) level. Registration and usage reporting for Utility CoD is made using a public Web site and payment is based on reported usage. This capability is planned to be available during third quarter 2007. Utility CoD requires Advanced POWER Virtualization (#7942) to be active and Utility CoD is only available on Model MMA of machine type 9117.
- **Permanent CUoD for Processors and Permanent CUoD for Memory** are activations that permanently enable inactive processors or memory for future use.

Each system with CoD resources also allows a standard trial period of 30 days, which is limited to two processors and 4 GB of memory. The Standard Trial can be used, for example, to provide a performance increase needed while processing an order for a CoD activation.

Trial periods are made possible with activation codes that can be requested at

#### http://www-912.ibm.com/tcod\_reg.nsf/TrialCod?OpenForm

**Note:** An HMC console is required when using all forms of temporary CoD activations, including On/Off CoD, Utility CoD, and Trial CoD.

#### **Services**

The IBM Server Product Services for System p servers offers implementation and migration services to help you put your System p server quickly into your production environment in order to support your business applications. These services include in-depth planning sessions to help ensure the end result is in-line with your requirements. A variety of System p product services are available to suit your needs. Our goal is to continually enhance these offers to provide you with a comprehensive selection of services.

Some of the services offered to help you get started with your System p servers are:

- Effective use of System p virtualization capabilities:
	- IBM Implementation Services for System p and LPAR
	- IBM Implementation Services for System p Advanced POWER Virtualization
- Get started with High Availability Clustering:
	- IBM Implementation Services for System p HACMP
- Basic services to put pieces together:
	- IBM Implementation Services for System p AIX 5L
	- IBM Implementation Services for System p Hardware Installation
- Migrate to System p LPAR environment:
	- IBM Migration Services for System p and LPAR
- Perform regular health checks on your System p server
	- IBM Server Optimization and Integration Services server technology assessment for System p Healthcheck

The listed fee-based services support the implementation process from beginning to end, including planning, installation, configuration, testing, and skills transfer activities. These services can be customized to meet your individual requirements.

To see what IBM can do for you, visit

http://www.ibm.com/services/servers

## **Model upgrades**

System p5 570 systems with IBM POWER5™ or POWER5+™ processors can be upgraded to the System p 570 with POWER6 processors. IBM will install new CEC enclosures to replace the enclosures the customer currently has. The customer's current CEC enclosures will be returned to IBM in exchange for the financial considerations that are identified under the applicable feature conversions for each upgrade. Several of the parts in the customer's current system can be moved to the new system after it is installed.

- 9117-570 systems with POWER5 processor feature numbers 7830, 7832, 7833, or 7834 can be upgraded to a 9117-MMA with processor feature number 5622.
- 9117-570 systems with POWER5+ processor feature numbers 7782 or 8338 can be upgraded to a 9117-MMA with processor feature numbers 5621 or 5622.

The following features, if present on the current system, can be moved to the new system:

- Operator Panel.
- PCI adapters with cables: A maximum of two adapters internal to the model MMA per CEC enclosure. Remaining PCI adapters must be moved to attached remote I/O drawers or replaced with PCIe adapters available for the 9117-MMA. Recommended I/O drawers are the 7314-G30, 7311-D11, or the 7311-D20.
- Line cords, keyboards, and displays.
- Advanced POWER Virtualization (#7942).
- SCSI DASD cannot be used in the MMA but can be used in a remote I/O drawer attached to the model MMA. Recommended I/O drawers are the 7031-D24, 7031-T24, or 7311-D20.
- DDR2 memory, if upgrading to the feature number 5621 processor.
- Power supplies, if upgrading to the feature number 5621 processor.

# **Upgrade considerations**

The following should be considered when planning an upgrade from a 9117-570 to a 9117-MMA:

- Each model 570 has six PCI-X adapter slots in each CEC enclosure. The model MMA has two PCI-X and four PCIe adapter slots for each CEC enclosure. When upgrading, PCIe adapters can be purchased to provide the function of the excess PCI-X adapters, or the excess PCI-X adapters can be migrated to a remote I/O drawer attached to the model MMA.
- The model MMA can support the 7413-G30 PCI-X (12X Channel) I/O Drawer with six PCI-X DDR slots, or the 7311-D11 or 7311-D20 (RIO-2) I/O drawers.
- The model 570 has two native RIO ports on each CEC enclosure that support one RIO-2 loop per enclosure. The model MMA does not have native RIO ports but adds a second GX+ slot to each CEC enclosure and can support two GX+ adapters per enclosure.
- The model MMA supports only the new SAS DASD hard disks internally. The older SCSI DASD hard disks can be attached to the model MMA but must be located in a remote I/O drawer. Either the 7031-D24 or the 7311-D20 is compatible with the DASD carriers used on the model 570 DASD files. The DASD files from the model 570 can be moved directly into these I/O drawers.
- If there is a Machine Type 7310 HMC attached to the model 570, it can be moved to the model MMA, but the HMC firmware must be updated to licensed machine code Version 7, or later, to accommodate the model MMA improvements. The firmware upgrade must be completed before attaching the 7310 HMC to the 9117-MMA.
- For processor feature number 5621, different memory size or frequency features may not be mixed on the same processor card. All of the memory features on a single processor card must be the same size in gigabytes when fully active and have the same frequency. Feature numbers 7894 and 4495 can be mixed on the same processor card because feature 4495 is 8 GB when fully active. Feature numbers 4497 and 4496 can be mixed on the same processor card because feature 4496 is 16 GB when fully active. The two processor cards in a single CEC enclosure may have different memory features installed. Processor cards in different enclosures in the same system may have different memory features installed.
- For p5-570 systems that have the On/Off CoD function active, customers must reorder the On/Off activation feature (#7951) when placing the Upgrade MES order for the new p570 system to keep the On/Off CoD function active. Any temporary use of processors or memory owed to IBM on the p5-570 system must be paid before installing the new p570 model MMA.
- Reserve CoD features are applicable only to the processor feature for which they are purchased. Any Reserve CoD credit remaining on the model 570 POWER5 or POWER5+ processor will not migrate to the model MMA.
- Feature number 8017 is available to support migration of Memory activation code 7663 during the initial order and build of the Upgrade MES MMA order. Customers ordering an upgrade with processor feature 5621 and migrating memory from the p5-570 to the p570 should order feature number 8017 in a quantity equal to the quantity of feature 7663 that is currently active on their p5-570 system.
- Feature number 8018 is available to support migration of the Advanced Power Virtualization feature (#7942) during the initial order and build of the Upgrade MES MMA order. Customers may add feature 8018 to their upgrade orders in a quantity not to exceed the quantity of feature 7942 purchased for the p5-570 being upgraded.

#### **Reliability, availability, and serviceability (RAS)**

The reliability of the System p 570 starts with components, devices, and subsystems that are designed to be fault-tolerant. During the design and development process, subsystems go through rigorous verification and integration testing processes. During system manufacturing, systems go through a thorough testing process to help ensure high product quality levels.

The p570 L3 cache and system memory offers ECC (error checking and correcting) fault-tolerant features. ECC is designed to correct environmentally induced, single-bit, intermittent memory failures and single-bit hard failures. With ECC, the likelihood of memory failures is substantially reduced. ECC also provides double-bit memory error detection that helps protect data integrity in the event of a double-bit memory failure.

The AIX® operating system provides disk mirroring and disk controller duplexing while Linux™ supports DASD mirroring (RAID 1) through software. Additionally, some hardware RAID adapters are supported on Linux.

The Journaled File System, also known as JFS or JFS2, helps maintain file system consistency and reduces the likelihood of data loss when the system is abnormally halted due to a power failure. JFS, the recommended file system for 32-bit kernels, now supports extents on Linux. This feature is designed to substantially reduce or eliminate fragmentation. Its successor, JFS2, is the recommended file system for 64-bit kernels. With 64-bit addressing, a maximum file system size of 32 TB, and maximum file size of 16 TB, JFS2 is highly recommended for systems running the AIX operating system.

**Memory error-correction extensions:** POWER6 memory has single-error-correct and double-error-detect ECC circuitry designed to correct single-bit memory failures. Double-bit detection is designed to help maintain data integrity by detecting and reporting multiple errors beyond what the ECC circuitry can correct. The memory chips are organized such that the failure of any specific memory module is designed to only affect a single bit within an ECC word (bit scattering), thus allowing for error correction and continued operation in the presence of a complete DRAM chip failure (Chipkill™ recovery).

POWER6 memory also utilizes memory scrubbing and dynamic bit steering, which uses correctable error thresholding to determine when available spare memory modules on each DIMM should be used to replace ones that have exceeded their threshold value.

**Redundancy for array self-healing:** Although the most likely failure event in a processor is a soft single-bit error in one of its caches, other events can occur, and they need to be distinguished from one another. For the L1, L2, and L3 caches and their directories, hardware and firmware keep track of whether permanent errors are being corrected beyond a set threshold. If exceeded, a deferred repair error log is created. Additional run-time availability actions, such as CPU vary off or L3 cache line delete, are also initiated.

L1 and L2 caches and L2 and L3 directories on the POWER6 chip are manufactured with spare bits in their arrays that can be accessed via programmable steering logic to replace faulty bits in the respective arrays. This is analogous to the redundant bit steering employed in main storage as a mechanism that is designed to help avoid physical repair; it is also implemented in systems using the POWER6 processor. The steering logic is activated during processor initialization and is initiated by the built-in system-test (BIST) at power-on time.

When correctable error thresholds in the L3 cache exceed a set threshold, systems using the POWER6 processor invoke a dynamic L3 cache line delete function, which enables them to stop using bad cache and eliminates exposure to greater problems.

**Fault monitoring functions:** When a system using the POWER6 processor is powered on, BIST and POST (power-on self-test) check processors, L3 cache, memory, and associated hardware required for proper booting of the operating system. If a noncritical error is detected or if errors occur in resources that can be removed from the system configuration, the booting process is designed to proceed to completion. The errors are subsequently logged in the system nonvolatile RAM (NVRAM).

Disk drive fault tracking can alert the system administrator of an impending disk failure before it impacts customer operation.

On POWER6 processor-based servers running the AIX or Linux operating systems, hardware and software failures are recorded in the system log. An Error Log Analysis (ELA) routine analyzes the error, forwards the event to the Service Focal Point (SFP) application running on the HMC, and notifies the system administrator that it has isolated a likely cause of the system problem. The Service Processor event log also records unrecoverable checkstop conditions and forwards them to the SFP application and notifies the system administrator. Once the information is logged in the SFP application, if the system is properly configured, a call home service request will be initiated and the pertinent failure data with service parts information and part locations will be sent to an IBM Service organization. Customer contact information and specific-system related data such as the machine type, model, and serial number along with engineering data related to the failure are sent to IBM service.

The call home feature enables IBM service representatives to preemptively bring the most-probable replacement parts when a service call is placed, reducing repair time.

**Mutual surveillance:** The Service Processor monitors the operation of firmware during the boot process and also monitors the Hypervisor for termination. The Hypervisor monitors the Service Processor and will perform a reset/reload if it detects the loss of the Service Processor. If the reset/reload doesn't correct the problem with the Service Processor, the Hypervisor will notify the operating system and the operating system can take appropriate action, including calling for service.

**Environmental monitoring functions:** POWER6 processor-based servers include a range of environmental monitoring functions.

- Temperature monitoring increases the fan speed rotation when ambient temperature is above the normal operating range, or when a redundant fan fails.
- Temperature monitoring warns the system administrator of potential environmental-related problems (for example, air conditioning and air circulation around the system) so that appropriate corrective actions can be taken before a critical failure threshold is reached. It also performs an orderly system shutdown when the operating temperature exceeds the critical level.
- Fan speed monitoring provides a warning and increases fan speeds on the redundant fans to compensate for a detected fan failure. It can also initiate an orderly system shutdown if there is an additional cooling failure when the fans are in high-speed mode.
- Voltage monitoring provides warning and an orderly system shutdown when the voltages are out of operational specification.

## **Availability enhancement functions**

The POWER6 line of systems continues to offer and introduce significant enhancements designed to increase system availability.

**POWER6 processor availability enhancements:** One of the significant mainframe-inspired availability enhancements in systems with the POWER6 processor is the ability to do processor instruction retry and alternate processor recovery. This significantly reduces exposure to both hard (logic) and soft (transient) errors in the processor core.

Soft failures in the processor core are transient (intermittent) errors, often due to cosmic rays or other sources of radiation, and generally are not repeatable. When an error is encountered in the core, the POWER6 processor will first automatically retry the instruction. If the source of the error was truly transient, the instruction will succeed and the system will continue as before. On predecessor IBM systems, this error would have caused a checkstop.

Hard failures are more difficult, being true logical errors that will be replicated each time the instruction is repeated. Retrying the instruction will not help in this situation because the instruction will continue to fail. Systems with POWER6 processors introduce the ability to extract the failing instruction from the faulty core and retry it elsewhere in the system, after which the failing core is dynamically deconfigured and called out for replacement. The entire process is transparent to the partition owning the failing instruction. Systems with POWER6 processors are designed to avoid what would have been a full system outage on earlier models.

**POWER6 single processor checkstopping:** Another major advancement in POWER6 processors is single processor checkstopping. Prior to POWER6 processors, a processor checkstop would result in a system checkstop. A new feature in System p 570 is the ability to contain most processor checkstops to the partition that was using the processor at the time. This significantly reduces the probability of any one processor affecting total system availability.

**POWER6 cache availability:** The POWER line of servers continues to be at the forefront of cache availability enhancements. While L3 cache line delete (also called "Pellston" healing) was introduced with POWER4™ processors, the POWER6 processor line pioneers L2 cache line delete. In the event that an uncorrectable error occurs in L2 or L3 cache, the system will be able to dynamically remove the offending line of cache without requiring a reboot. In addition POWER6 utilizes an inclusive L1/L2 cache design and a write-through cache policy on all levels, helping to ensure that data is written to main memory as soon as possible. POWER6 processors also continue to offer hardware-assisted memory scrubbing.

**Special uncorrectable error handling:** Uncorrectable errors are difficult for any system to tolerate, although there are some situations where they can be shown to be irrelevant. For example, if an uncorrectable error occurs in cached data that will never again be read or where a fresh write of the data is imminent, it would be unwise to "protect" the user by forcing an immediate reboot.

Special Uncorrectable Error (SUE) handling was an IBM innovation introduced for POWER5 processors, where an uncorrectable error in memory or cache does not immediately cause the system to terminate. Rather, the system tags the data and determines whether it will ever be used again. If the error is irrelevant, it will not force a checkstop.

**PCI extended error handling:** Prior to POWER5 processors, PCI bus parity errors caused a global machine check interrupt, which eventually required a system reboot to continue. In systems using POWER6 processors, I/O drawer hardware, system firmware, and AIX interaction have been designed to allow transparent recovery of intermittent PCI bus parity errors and graceful transition to the I/O device available state in the case of a permanent parity error in the PCI bus. This mechanism is called PCI extended error handling (EEH).

EEH-enabled adapters respond to a special data packet generated from the affected PCI slot hardware by calling system firmware, which will examine the affected bus, allow the device driver to reset it, and continue without a system reboot. Currently, there is limited support for Linux, depending upon driver availability.

**Predictive Failure Analysis® and dynamic component deallocation:** Servers with POWER processors have long had the capability to perform predictive failure analysis on certain critical components such as processors and memory. When these components exhibit symptoms that would indicate a failure is imminent, the system can dynamically deallocate and call home about the failing part before the error becomes systematic. In many cases this is transparent, especially if the system contains CUoD components. If no CUoD resources are available, the system will first attempt to reallocate resources in such a way that will avoid unplanned outages. In the event that insufficient resources exist to maintain full system availability, these servers will attempt to maintain partition availability by user-defined priority.

**Uncorrectable error recovery:** The auto-restart (reboot) option, when enabled, can reboot the system automatically following an unrecoverable software error, software hang, hardware failure, or environmentally induced (ac power) failure.

# **Serviceability**

The System p 570 server has been designed with both IBM and customer serviceability in mind.

Advancements such as Guiding Light LED architecture are used to control a system of integrated LEDs that lead the individual servicing the machine to the correct part as quickly as possible.

The p570 allows customers to replace service parts (customer-replaceable unit). To do this, the p570 uses Guiding Light LEDs to indicate the parts needing to be replaced.

An HMC attached to the p570 allows support personnel (with client authorization) to remotely log in to review error logs and perform remote maintenance if required.

• The I/O device and adapter diagnostics consist of Stand-alone Diagnostics, which are loaded from the DVD-ROM drive, and Online Diagnostics.

Online Diagnostics, when installed, are resident with the AIX operating system on the disk or system. They can be booted in single-user mode (service mode), run in maintenance mode, or run concurrently (concurrent mode) with other applications. They have access to the AIX Error Log and the AIX Configuration Data.

Service mode allows checking of system devices and features.

Concurrent mode allows the normal system functions to continue while selected resources are being checked.

Maintenance mode allows checking of devices and adapters.

**Note:** Because the 9117-MMA system has an optional DVD-ROM (#5756) and DVD-RAM (#5757), alternate methods for maintaining and servicing the system need to be available if the DVD-ROM or DVD-RAM is not ordered; an external Internet connection must be available to maintain or update system microcode to the latest required level.

Concurrent maintenance guided service procedures will continue to be supported by the Repair and Verify (R&V) component of the Service Focal Point application running on the HMC. Repair procedures that are not covered by the guided R&V component will be documented and available for display on any Web browser-enabled system as well as on the HMC. Instead of using the InfoCenter like the p5-570, the p570 service procedures will be released through the System Support Site. You can subscribe to the System Support Site to obtain the latest service procedure updates as they are released from IBM.

**Error handling and reporting:** In the unlikely event of system hardware or environmentally induced failure, the system run-time error capture capability systematically analyzes the hardware error signature to determine the cause of failure. CEC and power and cooling subsystem events are analyzed concurrently with system operation by the Processor Runtime Diagnostics (PRD) or by Hypervisor code. Results of these analyses are logged on the service processor and forwarded to both the operating system partitions and the SFP application on the HMC.

The SFP application contains logs of all detected and analyzed errors detected either by the device drivers on the operating system for I/O-based events or by PRD or Hypervisor for runtime detected errors in the remainder of the system.

With the call home function on the HMC, the system has the ability to automatically send out an alert via phone line to a pager or initiate a call for service when a service action point has been reached.

A hardware fault will also turn on the two Attention Indicators (one located on the front of the system unit and the other on the rear) to alert the user of an internal hardware problem. The indicator may also be turned on by the operator as a tool to allow system identification. For identification, the indicators will flash, whereas the indicator will be on solid when an error condition occurs.

**Service Processor:** The p570 Service Processor provides the capability to diagnose, check the status of, and sense the operational conditions of a system. It runs on its own power boundary and does not require resources from a system processor to be operational to perform its tasks.

The Service Processor supports surveillance of the connection to the HMC and to the system firmware (Hypervisor). It also provides several remote power control options, environmental monitoring (but only critical errors are supported under Linux), reset and boot features, and remote maintenance and diagnostic functions, including console mirroring. The Service Processor menus (ASMI) can be accessed concurrently with system operation allowing nondisruptive abilities to change system default parameters.

**Call home:** The call home application is available at no additional charge and is installed on every HMC. When the call home application is properly configured by the client, it can enhance IBM's ability to provide the system with maintenance service.

**Concurrent maintenance:** The p570 will continue to support concurrent repair of power, cooling, PCI adapters, media devices, and the operator panel. In addition, the p570 will continue to support concurrent firmware update when possible. The determination of whether a firmware release can be updated concurrently is identified in the read me information file released with the firmware.

# **IBM Electronic Services**

Electronic Service Agent™ and the IBM Electronic Services Web portal comprise the IBM Electronic Services solution — dedicated to providing fast, exceptional support to System p customers. IBM Electronic Service Agent is a no-charge tool that proactively monitors and reports hardware events, such as system errors, performance issues, and inventory. Electronic Service Agent can help you stay focused on your company's strategic business initiatives, save time, and spend less effort managing day-to-day IT maintenance issues. Servers enabled with this tool can be monitored remotely around the clock by IBM Support — all at no additional cost to you!

Now integrated in AIX 5.3 TL6 in addition to the HMC, Electronic Service Agent is designed to automatically and electronically report system failures and utilization issues to IBM, which can result in faster problem resolution and increased availability. System configuration and inventory information collected by Electronic Service Agent also can be viewed on the secure Electronic Services Web portal and used to improve problem determination and resolution by you and the IBM support team. As part of an increased focus to provide even better service to IBM customers, Electronic Service Agent tool configuration and activation comes standard with your System p 9117-MMA. Your IBM Systems Support Representative will configure Service Agent at system installation time. In support of this effort, a new HMC External Connectivity security whitepaper has been published, which describes data exchanges between the HMC and the IBM Service Delivery Center (SDC) and the methods and protocols for this exchange. To read the whitepaper and prepare for Electronic Service Agent installation, go to the Reference Guide section of

http://www.ibm.com/support/electronic

[Alternatively, visit](http://www.ibm.com/support/electronic)

http://www14.software.ibm.com/w [ebapp/set2/sas/f/best/home.html](http://www14.software.ibm.com/webapp/set2/sas/f/best/home.html)

The Electronic Services Web portal is a single Internet entry point that replaces the multiple entry points traditionally used to access IBM Internet services and support. This Web portal enables you to gain easier access to IBM resources for assistance in resolving technical problems. The newly improved My Systems and Premium Search functions make it even easier for Electronic Service Agent-enabled customers to track system inventory and find pertinent fixes.

#### **Benefits**

**Increased uptime:** Electronic Service Agent is designed to enhance the Warranty or Maintenance Agreement by providing faster hardware error reporting and uploading system information to IBM Support. This can translate to less wasted time monitoring the symptoms, diagnosing the error, and manually calling IBM Support to open a problem record. Its 24 x 7 monitoring and reporting means no more dependence on human intervention or off-hours customer personnel when errors are encountered in the middle of the night.

**Security:** Electronic Service Agent is secure in monitoring, reporting, and storing the data at IBM. Electronic Service Agent securely transmits either via the Internet (HTTPS or VPN) or modem, and can be configured to communicate securely through gateways to provide customers a single point of exit from their site. Communication is one-way; activating Service Agent does not enable IBM to call into a customer's system. System inventory information is stored in a secure database, which is protected behind IBM firewalls. The customer's business applications or business data is never transmitted to IBM.

**More accurate reporting:** Since system information and error logs are automatically uploaded to the IBM Support center in conjunction with the service request, customers are not required to find and send system information, decreasing the risk of misreported or misdiagnosed errors. Once inside IBM, problem error data is run through a data knowledge management system and knowledge articles are appended to the problem record.

**Customized support:** Using the IBM ID entered during activation, customers can view system and support information in the My Systems and Premium Search sections of the Electronic Services Web site at

#### http://www.ibm.com/support/electronic

My Systems provides valuable reports of installed hardware and software using information collected from the systems by IBM Electronic Service Agent. Reports are available for any system associated with the customer's IBM ID. Premium Search combines the function of search and the value of Electronic Service Agent information, providing advanced search of the technical support knowledgebase. Using Premium Search and the Service Agent information that has been collected from your system, customers are able to see search results that apply specifically to their systems.

For more information on how to utilize the power of IBM Electronic Services, visit the following Web site or contact your IBM Systems Services Representative

http://www.ibm.com/support/electronic

#### **Advanced POWER Virtualization**

Advanced POWER Virtualization is an optional System p hardware feature that includes the following elements:

- Partition Mobility**<sup>6</sup>** will allow you to move a running LPAR from one physical server to another with no downtime if both servers are using POWER6 processors. This is a significant advancement in System p virtualization technology and will assist you with performing the following common business needs while keeping the business up and running. Examples of such uses include evacuating a system before performing scheduled maintenance, moving workloads across a pool of different physical resources as business needs shift, and moving workloads off of under-utilized machines so that they can be powered off to save on energy and cooling costs.
- Micro-Partitioning support for a single processor being shared by up to 10 logical partitions.
- VIOS V1.4 is a single-function appliance that resides in a POWER5 processor-based or POWER6 processor-based partition. It facilitates the sharing of physical I/O resources between client partitions (AIX 5L V5.3, or later, or Linux) within the server. VIOS provides

virtual SCSI targets and Shared Ethernet Adapter (SEA) virtual I/O to client LPARs.

- Virtual SCSI (VSCSI) enables the sharing of physical storage adapters (SCSI and Fibre Channel) and storage devices (disk and optical) between LPARs.
- Virtual networking: A Shared Ethernet Adapter enables connectivity between internal and external virtual LANs (VLANs); Virtual Ethernet provides high-speed connections between partitions.
- Integrated Virtualization Manager (IVM) is a browser-based system management interface that you can use to manage a single system without an HMC. With IVM, you can more cost-effectively consolidate multiple partitions onto a single server. With its intuitive interface, the IVM is easy to use and is designed to reduce significantly the time and effort required to manage virtual devices and partitions. Specific tasks that you can perform using IVM include:
	- Creating LPARs on a single managed system
	- Managing the virtual storage and Virtual Ethernet on the managed system
	- Viewing service information related to the managed system
- Automated CPU and memory reconfiguration.
- Real-time partition configuration and load statistics.
- Support for dedicated and shared processor LPAR groups.
- Support for manual provisioning of resources.

VIOS V1.4 content: New in this release:

- POWER6 processor: VIOS enablement for the POWER6 processor in the System p platform
- LDAP (Lightweight Directory Access Protocol): Centralized user management
- SNMP (Simple Network Management Protocol): Standard interface used for monitoring and management
- LPAR simplification: Tool that simplifies the process of planning and deploying System p LPARs and virtual I/O.
- New storage subsystems: nSeries and NetApp subsystems and Fibre Channel attach
- New interconnects: SAS (for disk attach), SATA (optical controller): Tool that simplifies the process of planning and deploying System p LPARs and virtual I/O.
- HEA (Host Ethernet Adapters)
	- VIOS's SEA supports bridging Virtual Ethernet to HEA
- **6** Partition Mobility is planned for general availability in late 2007.

# <span id="page-11-0"></span>**Statement of general direction**

IBM is committed to enhancing its clients' investments in System p servers. Based on this commitment, IBM plans to provide future enhancements as identified here.

It is IBM's intention to support a future version of Red Hat Enterprise Linux 5 for POWER starting in second half 2007 on POWER6 processor-based servers.

IBM plans to provide redundant service processor capability to existing POWER6 processor-based p570 systems with two or more CEC enclosures. This capability is planned to be provided via a firmware upgrade at no additional charge by the end of 2007. Once this upgrade is applied, the appropriate HMC connections made, and the system rebooted, service processor functions can maintain operational status in the unlikely event that one of the service processors fails.

IBM plans to provide the capability for POWER6 processor-based p570 systems to add an additional CEC enclosure (node) to a p570 system, without powering down the system (hot-node add).

The additional p570 enclosure would be ordered as a system upgrade and added to the original system while operations continued. The additional resources of the new additional enclosure could then be assigned to existing applications or new applications as required. This capability is planned to be provided at no additional charge to existing POWER6 processor-based p570 users via a system firmware upgrade by the end of 2007. (Additional CEC enclosures are ordered and charged as per normal business practices.)

In addition, in certain cases, IBM plans to provide the capability for POWER6 processor-based p570 systems that have experienced a failure and rebooted without one of the CEC enclosures active, to be able to have the de-activated enclosure repaired and reintegrated into the active system without powering down the system (cold-node repair). The additional resources of the repaired CEC enclosure, could then be assigned to existing applications or new applications as required. This capability is planned to be provided at no additional charge to existing POWER6 processor-based p570 users via a system firmware upgrade by the end of 2007.

IBM plans to provide a new feature, entitled "Live Partition Mobility" as part of System p Advanced POWER Virtualization for IBM's POWER6 processor-based servers in late 2007. Live Partition Mobility will allow clients to move a running partition from one physical System p POWER6 processor-based server to another System p POWER6 processor-based server without application downtime, helping clients to avoid application interruption for planned system maintenance, provisioning, and workload management.

All statements regarding IBM's plans, directions, and intent are subject to change or withdrawal without notice. Any reliance on these statements of general direction is at the relying party's sole risk and will not create liability or obligation for IBM.

#### **Business Partner information**

If you are a Direct Reseller - System Reseller acquiring products from IBM, you may link directly to Business Partner information for this announcement. A PartnerWorld ID and password are required (use IBM ID).

BP Attachment for Announcement Letter 107-288

#### https://www.ibm.com/partnerworld/mem/sla.jsp?num=107-288

#### **Trademarks**

POWER6, System p, System p5, POWER, Micro-Partitioning, AIX 5L, HACMP, Perform, POWER5, POWER5+, Chipkill, POWER4, Electronic Service Agent, i5/OS, and SP are trademarks of International Business Machines Corporation in the United States or other countries or both.

AIX and Predictive Failure Analysis are registered trademarks of International Business Machines Corporation in the United States or other countries or both.

Linux is a trademark of Linus Torvalds in the United States, other countries or both.

ThinkVision is a registered trademark of Lenovo in the United States, other countries, or both

Other company, product, and service names may be trademarks or service marks of others.

#### **POWER GXT145 Graphics Accelerator**

#### **Hardware description**

- 8-bit indexed, 8-bit true color, or 24-bit true color
- 32 MB SDRAM frame buffer
- x1 PCI Express interface
- 2 DVI connectors

#### **Features supported**

- Up to approximately 16.7 million colors
- Rectangular clipping
- 1 monitor connected analog at up to 2048 x 1536 resolution
- 1 monitor connected digital at up to 1280 x 1024 resolution
- Second monitor supported on secondary connecter at up to 1600 x 1200 analog or 1280 x 1024 digital
- For AIX®, when running with two monitors, both monitors must have an analog connection with the same resolution, up to 1600 x 1200. The image on the primary monitor will also be displayed on the secondary monitor.

## **Display power management**

- Video Electronics Standards Association (VESA)
- Display Power Management Signaling (DPMS)

# **APIs supported**

- X-Windows and Motif
- Soft OpenGL
- Soft graPHIGS

## **Minimum operating system levels required**

- AIX V5.2 with the 5200-10 Technology Level, or later
- AIX V5.3 with the 5300-06 Technology Level, or later
- SUSE Linux™ Enterprise Server 10 SP1 for POWER™, or later
- Red Hat Enterprise Linux AS 4.5 for POWER, or later
	- IBM support for Red Hat 4.5 on the p570 is planned to be available on or before August 31, 2007.

# <span id="page-13-0"></span>**Publications**

The following information is shipped with the 9117-MMA. Additional copies are available. To order, contact your IBM representative.

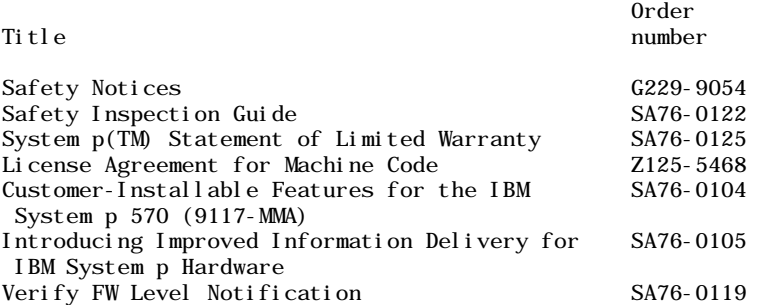

Hardware documentation such as installation instructions, user's information, and service information is available to download or view at

http://www.ibm.com/systems/support

AIX documentation can be found at the IBM System p and AIX Information Center

http://publib.boulder.ibm.com/infocenter/pseries/index.jsp

The publications listed on the notification can be ordered by calling the Publication Support Group in Raleigh at 800-879-2755, option 1. The IBM Publications Center Portal

http://www.ibm.com/shop/publications/order

The Publications Center is a worldwide central repository for IBM product publications and marketing material with a catalog of 70,000 items. Extensive search facilities are provided, as well as payment options via credit card. Furthermore, a large number of publications are available online in various file formats, which can currently be downloaded free of charge.

# **Language support — HMC**

For HMCs attached to the 9117-MMA, the text shown on the HMC monitor will be available only in English at the time of announce. IBM plans to support all specified languages supported on the HMC beginning third quarter 2007. IBM will make the following services available to clients who order an HMC with a Language Specify code other than English at no additional charge until the HMC machine code with support for the specified languages (see the following list) is available for download or orderable on CD in the specified language ordered. The documents IBM makes available to support installation and operation of the HMC are available in the supported languages at the time of announce. Only the HMC user interface screens on the HMC display are affected. This limited time offer is intended to support clients that lack the administrative skills to use the English language screens to set up their systems and will not extend past second quarter 2008.

- Contact the IBM Hardware Support Center (using the method you would normally use to obtain support for your hardware) and ask for Hardware Support. Be sure to have your HMC machine type and serial number available. Indicate that you have problems with installing the HMC using the English screens.
- An IBM SSR may be dispatched to your site and perform the following tasks (estimated total duration: 3 hours):
	- a. Install the HMC.
	- b. Configure the HMC.
	- c. Ensure the HMC is operational.
- The HMC and attached servers will not be accessible to you while the SSR is working.
- After installation, you can contact your IBM Software Support Center for best-effort remote assistance with any English-language messages displayed on the HMC. If an onsite visit is required to further interpret the English text on the HMC screen, IBM may dispatch an IBM SSR to assist on site.

The HMC display menus and control information will be translated into the following HMC specify languages:

- Brazilian Portuguese
- Catalan
- Czech Republic
- Dutch
- English
- French
- German
- Hungarian
- Italian
- Japanese
- Korean
- Polish
- Portuguese
- Russian
- Simplified Chinese
- Slovakian
- Spanish

• Traditional Chinese

HMC Machine Code is available for download at

http://www14.software.ibm.com/ [webapp/set2/sas/f/hmc/home.htm](http://www14.software.ibm.com/webapp/set2/sas/f/hmc/home.html)l

# <span id="page-15-0"></span>**Services**

#### **Integrated Technology Services**

IBM services include business consulting, outsourcing, hosting services, applications, and other technology management.

These services help you learn about, plan, install, manage, or optimize your IT infrastructure to be an On Demand Business. They can help you integrate your high-speed networks, storage systems, application servers, wireless protocols, and an array of platforms, middleware, and communications software for IBM and many non-IBM offerings. IBM is your one-stop shop for IT support needs.

For details on available services, contact your IBM representative or visit

http://www.ibm.com/services/

For details on available IBM Business Continuity and Recovery Services, contact your IBM representative or visit

http://www.ibm.com/services/continuity

For details on education offerings related to specific products, visit

http://www.ibm.com/services/learning/index.html

<span id="page-15-1"></span>Select your country, and then select the product as the category.

# **Technical information**

# **Specified operating environment**

**Physical specifications:** System p 570 model MMA CEC enclosure

Width: 483 mm (19.0 in) Depth: 824 mm (32.4 in) from front of Bezel to rear of Power Supply 674 mm (25.6 in) from front rack rail mounting surface to I/O Adapter Bulkhead 793 mm (31.2 in) from front rack rail mounting surface to rear of Power Supply Height:  $174 \text{ mm}$  (6.85 in) 4 EIA units Weight: 63.6 kg (140 lb)

Dimensions and specifications shown are for a single drawer. Model MMA systems can have one to four CEC enclosures.

To help assure installability and serviceability in non-IBM, industry-standard racks, review the vendor's installation planning information for any product-specific installation requirements.

#### **Operating environment specifications**

- Temperature:
	- 5° to 45°C (41° to 113°F) nonoperating
	- 5° to 35°C (41° to 95°F) operating
- Relative humidity: (noncondensing)
	- 8% to 80% operating
	- 5% to 100% nonoperating
- Maximum wet bulb:
	- 27°C (80°F) (nonoperating)
	- 23°C (73°F) operating
- Operating voltage:
	- 200 to 240 V ac
- Operating frequency:
	- 50/60 Hz
- Power consumption:
	- 1400 watts maximum (per enclosure with four cores active)
- Power source loading:
	- 1.428 kVA max.(per enclosure with four cores active)
- Thermal output:
	- 4778 BTU/hr maximum (per enclosure with four cores active)
- Noise level: (one enclosure with four active cores)
	- With 3.5 GHz processors #5620: 7.1 bels (operating/idle)
	- With 3.5 GHz processors #5620 and acoustic rack doors: 6.7 bels (operating/idle)
	- With 4.2 GHz processors #5622: 7.1 bels (operating/idle)
	- With 4.2 GHz processors #5622 and acoustic rack doors: 6.7 bels (operating/idle)
	- With 4.7 GHz processors #7380: 7.4 bels (operating/idle)
	- With 4.7 GHz processors #7380 and acoustic rack doors: 6.9 bels (operating/idle)
- Maximum altitude: 3,048 m (10,000 ft)

**EMC conformance classification:** This equipment is subject to FCC rules and shall comply with the appropriate FCC rules before final delivery to the buyer or centers of distribution.

- U.S.: FCC CFR47 Part 15 Class A
- Europe: CISPR 22 Class A; "CE" Mark of Conformity
- Japan: VCCI-A
- Korea: Korean Requirement Class A
- China: People's Republic of China commodity inspection law
- Taiwan: BSMI CNS 13438 (Taiwan EMC Standard)
- Australia\New Zealand: ACA C-Tick

**Homologation — Telecom Environmental Testing (Safety and EMC):** Homologation approval for specific countries has been initiated with the IBM Homologation and Type Approval (HT&A) organization in LaGaude, France. This System p model and applicable features meet the environmental testing requirements of the country telecom and have been designed and tested in compliance with the Full Quality Assurance Approval (FQAA) process as delivered by the British Approval Board for Telecom (BABT), the U.K. telecom regulatory authority.

# **Product safety/Country testing/certification**

- UL 60950-1 1st Edition Underwriters Laboratory, Safety Information
- CAN/CSA22.2 No. 60950-1 1st Edition
- EN60950-1:2001 European Norm
- GS Mark (Safety, TUV, EN60950)- Germany, Europe
- IEC 60950-1 1st Edition, International Electrotechnical Commission, Safety Information
- Nordic deviations to IEC 60950-1 1st Edition

**General requirements:** The product is in compliance with IBM Corporate Bulletin C-B 0-2594-000 Statement of Conformity of IBM Product to External Standard (Suppliers Declaration).

**Hardware requirements:** The 9117-MMA should be installed in a new or existing 7014-T00 or -T42 rack. This provides:

- Proper dimensions
- Mounting surfaces
- Power distribution
- Ventilation
- Stability
- Other functional requirements

The design of the p570 is optimized for use in an IBM 7014-T00 or -T42 rack. Both the front cover and the external processor fabric cables occupy space on the front left side of an IBM 7014 rack that may not be available in non-IBM racks.

**Minimum system configuration:** Each new model MMA system must include a minimum of the following items:

- One CEC enclosure (4U) with the following:
	- 1X System Enclosure w/Bezel (#5626)
	- 2X Power Cords (#6671) or similar power cord
	- 1X IBM/OEM Rack-Mount Rail Kit Adjustable Depth (#7164)
	- 1X Processor Enclosure and Backplane (#5663)
	- $-1X I/O$  Backplane (#5666)
	- $-1X$  System Midplane (#5667)
	- 1X SAS DASD Backplane (#5668)
	- 1X Power Distribution Backplane (#7870)
	- 1X System Port riser card (one of #5636, #5637, or #5639)
	- 1X Service Interface Card (#5648)
	- 2X Power Supplies (#5628) (not required on model upgrade with Processor #5621)
- 2X Processor Power Regulator (#5625)
- 1X Operator Panel (#1845) (not required on model upgrade or systems with an attached HMC)
- 1X Processor Card (one of these):
	- 3.5 GHz POWER6™, 2-Core Processor Card, 0-core active (#5620)
	- 4.2 GHz POWER6, 2-Core Processor Card, 0-core active (#5621) (available for model upgrade only)
	- 4.2 GHz POWER6, 2-Core Processor Card, 0-core active (#5622)
	- 4.7 GHz POWER6, 2-Core Processor Card, 0-core active (#7380)
- 2X —Processor Activations (two each of one of these):
	- One Processor Activation for Processor Feature #7380 (#5403)
- One Processor Activation for Processor Feature #5620 (#5670)
- One Processor Activation for Processor Feature #5621 (#5671)
- One Processor Activation for Processor Feature #5622 (#5672)
- 2 GB Memory: 1X 0/2GB (4X0.5GB) DIMMs, 667 MHz, DDR2, POWER6 CoD Memory (#5692) (or larger memory feature)
- 2X Activation of 1GB DDR2 POWER6 Memory (#5680)
- Disk Drive: 1X 73 GB 15K RPM SAS Disk Drive (#3646)
- #9XXX Language Group Specify
- 1X System Ship Group (#5699)
- For Service Support the p570 must have access to a device capable of reading a CD-ROM or must be attached to a network with an AIX NIM server available.

Additional optional features can be added, as desired.

**Software requirements:** If installing the AIX operating system (one of these):

- AIX 5L™ for POWER V5.2 with Technology Level 5200-10, or later
- AIX 5L for POWER V5.3 with Technology Level 5300-06, or later

If installing the Linux operating system (one of these):

- SUSE LINUX Enterprise Server 10 SP1 for POWER, or later
- Red Hat Enterprise Linux 4.5 for POWER
	- IBM support for Red Hat 4.5 on the p570 is planned to be available on or before August 31, 2007.

**Note:** The Advanced POWER Virtualization feature (#7942) is not supported on AIX 5L for POWER V5.2.

**Note:** Not all system features available under the AIX operating system are available under the Linux operating system.

Information on features and external devices supported by Linux can be found at

http://www-03.ibm.com/systems/p/linux/

If installing the p570 server within the Cluster 1600:

• CSM V1.4 (AIX or Linux)

#### **Processors**

The external processor fabric bus in this system is modular. Cable features are available for connecting pairs of drawers, three drawer stacks and four drawer stacks. With this modular approach, a separate cable is required to connect each drawer to each other drawer in a multi-enclosure stack.

- Feature number 3660 is used to connect adjacent drawers in the stack: drawer 1 to drawer 2; a second feature is required to connect drawer 2 to drawer 3, and yet another feature to connect drawer 3 to drawer 4.
- Feature number 3664 is used to connect three-drawer combinations: drawer 1 to drawer 3; a second feature is required to connect drawer 2 to drawer 4.
- Feature number 3665 is used to connect four-drawer combinations: drawer 1 to drawer 4.

To create the external processor fabric bus required for a full four-CEC enclosure system, three of feature number 3660, two of feature number 3664, and one of feature number 3665 are required.

Each system must have a minimum of two active processors.

A system can have from one to four CEC enclosures. Each enclosure has two sockets; each socket will accept a processor card feature. A system with one enclosure may have one or two processor cards installed. A system with two, three, or four enclosures must have two processor cards in each enclosure.

When two or more processor cards are installed in a system, all cards must have the same feature number. The one exception to this is that 9117-570 systems that were upgraded to 9117-MMA system using processor card feature number 5621 may increase these systems to a maximum of 16 cores using processor feature card number 5621 or 5622. Once feature number 5622 has been added to the system, all additional processors added must be feature number 5622. Features 5621 and 5622 may not be mixed in the same CEC enclosure.

Processor card feature numbers 7380, 5620, and 5622 have 12 memory DIMM slots and must be populated with POWER6 DDR2 Memory DIMMs.

Processor card feature number 5621 has eight DIMM slots. These slots will not accept POWER6 memory DIMMs.

Processor card feature number 5621 is only available to systems that were upgraded from POWER5™ or POWER5+™ processor systems. Once upgraded, they become POWER6 systems.

All processor cards require two working Processor Power Regulators per CEC enclosure. Enclosures with two Processor Power Regulators do not provide redundancy for any processor configuration. A third Processor Power Regulator is required to provide redundant power support to either one or two processor cards in an enclosure.

All CEC enclosures must ship with three Processor Power Regulators (#5625) except for system configurations that contain one or two of processor feature number 5620 in a single CEC enclosure system.

A system configuration with one or two of processor feature number 5620 in a single enclosure may ship with two Processor Power Regulators (#5625) and one Virtual Power Regulator (#5686). In these configurations, the Processor Power Regulators do not provide redundant support to the processors.

Processor CoD activations will activate processor hardware only in the system serial number they are purchased for. If you move processor hardware to another system, the processor may not be functional in that system until arrangements are made to move the processor activations or purchase additional processor activations. Contact your IBM representative or IBM Business Partner for more information.

### **Memory**

Each processor card feature must have a minimum of four DIMMs installed. This includes inactive processor card features present in the system.

Most memory features include a total of four DIMMs. A minimum of four DIMMs from any memory feature must be placed on the same processor card. There is a required plug location for every memory feature attached to a process or card.

- The first four memory DIMMs must be plugged in DIMM sockets J0A, J0B, J0C, and J0D.
- The second four memory DIMMs must be plugged in DIMM sockets J1A, J1B, J1C, and J1D.
- The third four memory DIMMs (for processor cards able to accept 12 DIMMs) must be plugged in DIMM sockets J2A, J2B, J2C, and J2D.

When configuring the memory in a p570, placing 2 memory features (8 DIMMs) on a single processor card will provide the maximum available memory bandwidth. Adding the third memory feature will provide additional memory capacity but will not increase memory bandwidth. System performance that is dependent on memory bandwidth can be improved by purchasing two smaller features per processor card as opposed to one large feature per processor card. To achieve this, when placing an order, ensure the order has 2X memory features for every processor card feature on the order.

All POWER6 memory features must be purchased with sufficient permanent memory activation features so that each memory feature is at least 50% active, except memory feature 8129, which must be purchased with Activation feature 5681 for 100% activation.

Memory features 5692, 5693, 5694, and 5695 can be mixed on the same POWER6 processor card.

Memory features 5696 and 8129 may not be mixed with any other memory feature on a single

processor card. A processor card with memory feature 5696 or 8129 can be mixed in the same CEC enclosure with a processor card containing other POWER6 memory features.

Memory features 5696 and 8129 cannot be used on processor card feature 5620.

For processor feature number 5621, different memory size or frequency features may not be mixed on the same processor card. All of the memory features on a single processor card must be the same size in gigabytes when fully active and have the same frequency. Feature numbers 7894 and 4495 can be mixed on the same processor card because 4495 is 8 GB when fully active. Feature numbers 4497 and 4496 can be mixed on the same processor card because 4496 is 16 GB when fully active. The two processor cards in a single CEC enclosure may have different memory features installed. Processor cards in different enclosures in the same system may have different memory features installed.

For all processors and all system configurations, if memory features in a single system have different frequencies, all memory in the system will function according to the lowest frequency present.

Each system must contain a minimum of 2 GB of active system memory.

Processor card feature numbers 7380, 5620, and 5622 have 12 memory DIMM slots and must be populated with POWER6 DDR2 Memory DIMMs.

Processor card feature number 5621 has eight DIMM slots. These slots will not accept POWER6 DDR2 Memory DIMMs.

Memory CoD activations will activate memory hardware only in the system serial number they are purchased for. If you move memory hardware to another system, the memory may not be functional in that system until arrangements are made to move the memory activations or purchase additional memory activations. Contact your IBM representative or IBM Business Partner for more information.

It is recommended that memory be installed evenly across all processor cards in the system. Balancing memory across the installed processor cards allows memory access in a consistent manner and typically results in the best possible performance for your configuration.

Plans for future memory upgrades should be taken into account when deciding which memory feature size to use at the time of initial system order.

#### **Power**

Each p570 system with two or more CEC enclosures (eight or more processor cores) that includes the attachment of remote I/O drawers must have one Power Control Cable (#6006 or similar) to connect the Service Interface Card in the first enclosure to the Service Interface Card in the second enclosure. In these configurations both Service Interface Cards must be included in the Power Control Cable loop.

There are two ac power supplies in each CEC enclosure; the second is required to provide redundant power for enhanced system availability. A CEC enclosure will continue to function with one working power supply. A failed power supply can be hot-swapped but must remain in the system until the replacement power supply is available for exchange.

There are three Processor Power Regulators in each CEC enclosure; the third is required to provide redundant power to the processors for enhanced system availability. The processors will continue to function if there are at least two working Power Regulators in the enclosure. A failed (third) Power Regulator can be hot-swapped but must remain in the system until the replacement power regulator is available for exchange.

Two Processor Power Regulators in a single enclosure do not provide redundancy for any processor configuration. A third Processor Power Regulator is required to provide redundant power support to either one or two processor cards in the enclosure.

All CEC enclosures must ship with three Processor Power Regulators (#5625) except for the system configurations with one or two feature 5620 processors in a single CEC enclosure.

A system with one or two of processor feature number 5620 in a single enclosure may ship with two Processor Power Regulators (#5625) and one Virtual Power Regulator (#5686). In these configurations, the Processor Power Regulators do not provide redundant support to the processors.

#### **Power distribution units**

For systems installed in IBM 7014 racks, the following Power Distribution Unit (PDU) rules apply (not all PDUs are available in all models of the 7014):

- For PDU features 9176, 9177, 7176, and 7177: Each pair of PDUs can power up to three p570 CEC enclosures (three drawers per two PDUs). (These features are no longer available for purchase.)
- For PDU features 9178 and 7178: Each pair of PDUs can power up to six p570 CEC enclosures (six drawers per two PDUs). (These features are no longer available for purchase.)
- For PDU features 9188 and 7188, when using power cord 6654, 6655, 6656, 6657, or 6658: Each pair of PDUs can power up to three p570 CEC enclosures (three drawers per two PDUs).
- For PDU features 9188 and 7188, when using power cord feature numbers 6489, 6491, 6492, or 6653: Each pair of PDUs can power up to six p570 CEC enclosures (six drawers per two PDUs).
- Each server drawer has two power supplies, which must be connected to separate PDUs to provide full redundancy.
- Server power cords should be evenly spread across the available PDU power outlets to distribute the current across multiple circuit breakers.

## **Racks**

The p570 consists of one to four CEC enclosures. Each enclosure occupies 4U of vertical rack space. The p570 is designed to be installed in a 7014-T00 or -T42 rack. An existing -T00 or -T42 rack can be used for the p570 if sufficient space and power are available. The p570 is not supported in the 7014-S25 or the -S11.

For p570 configurations with two, three, or four drawers, all drawers must be installed together in the same rack, in a contiguous space of 8U, 12U, or 16U within the rack. The uppermost enclosure in the system is the base enclosure. This enclosure will contain the active Service Processor and the Operator Panel, if an Operator Panel is present in the system.

When a p570 system is installed in an 7014-T00 or -T42 rack that has no front door, a Thin Profile Front Trim Kit must be ordered for the rack. The required trim kit for the 7014-T00 rack is feature number 6246. The required trim kit for the 7014-T42 rack is feature number 6247.

The IBM 7014-T42 rack is constructed with a small flange at the bottom of EIA location 37. This requires special placement rules when a p570 system is installed near the top of a 7014-T42 rack to avoid interference with the front bezel or with the front flex cable, depending on the system configuration. No system drawer can be installed in EIA positions 34, 35, or 36. A two-drawer system cannot be installed above position 29. A three-drawer system cannot be installed above position 25. A four-drawer system cannot be installed above position 21. (The position number refers to the bottom of the lowest drawer.)

The design of the p570 is optimized for use in a 7014-T00 or -T42 rack. Both the front cover and the processor flex cables occupy space on the front left side of an IBM 7014 rack that may not be available in typical non-IBM racks.

Acoustic Door features are available with the 7014-T00 and 7014-T42 racks to meet the lower acoustic levels identified in the specification section of this document. The Acoustic Door feature can be ordered on new T00 and T42 racks or ordered for the T00 and T42 racks that clients already own.

# **I/O drawers**

Remote I/O drawers 7314-G30, 7311-D11, and 7311-D20 I/O can be attached to the 9117-MMA. The 7314-G30 attaches to a 12X Channel Adapter installed in one of the two GX slots available in each enclosure. The 7311 drawers attach to a RIO-2 Adapter installed in one of the two GX slots available in each enclosure.

7311-D20 I/O drawers with RIO Ports to I/O Planer Riser Card (#6413) must be upgraded to RIO-2 Ports to I/O Planer Riser Card (#6417) before it can be attached to a System p server with POWER6 processors.

Some I/O adapters supported in the 7311-D11 and the 7311-D20 I/O drawers when attached to an eServer® or System p5™ server will not be supported when attached to a System p server with POWER6 processors. See the Sales Manual for the I/O drawer on IBM.com for a complete listing.

The maximum number of attached remote I/O drawers depends on the number of CEC enclosures in the system and the I/O attachment type, as follows:

- For RIO-2 attached I/O drawers:
	- Systems with one CEC enclosure:
		- With two processors the enclosure supports up to four I/O drawers.
		- With four processors the enclosure supports up to eight I/O drawers.
	- Systems with two CEC enclosures support up to 12 I/O drawers.
	- Systems with three CEC enclosures support up to 16 I/O drawers.
	- Systems with four CEC enclosures support up to 20 I/O drawers.
- For 12X Host Channel attached I/O drawers:
	- Systems with one CEC enclosure
		- With two processors the enclosure supports up to four I/O drawers.
		- With four processors the enclosure supports up to eight I/O drawers.
		- Systems with two CEC enclosures support up to 16 I/O drawers.
		- Systems with three CEC enclosures support up to 24 I/O drawers.
		- Systems with four CEC enclosures support up to 32 I/O drawers.

It is recommended that any attached remote I/O drawers be located in the same rack as the p570 server for ease of service, but they can be installed in separate racks if the application or other rack content requires it.

I/O drawers are connected to the adapters in the CEC enclosure with the following cables:

- Data transfer cables
	- RIO-2 attach cables for RIO-2 I/O Drawers
	- 12X cables for 12X Channel I/O Drawers
- Power Control Cables

RIO-2 I/O Drawers and 12X Channel I/O Drawers may not be mixed in the same remote I/O loop.

Remote I/O drawer cable connections are always made in loops to help protect against a single point-of-failure resulting from an open, missing, or disconnected cable. A p570 system with nonlooped configurations could experience degraded performance and serviceability. If a nonloop connection is detected, a problem is reported.

The first I/O drawer attached in any remote I/O drawer loop requires two data transfer cables. Each additional drawer in the loop (up to the maximum of four) requires one additional data transfer cable.

The first I/O drawer attached to a host system requires two Power Control Cables. Each additional I/O drawer added to a host system requires one additional Power Control Cable. Each host system has one Power Control loop. All I/O drawers attached to a system are included in the same Power Control loop. Power Control Cable loops are different in this regard from data transfer cable loops.

#### **Integrated I/O**

Although each CEC enclosure is equipped with integrated system port (serial) external connectors, only the two system ports in the base enclosure are active. If an HMC is attached to the p570, the two integrated system ports will no longer function.

Each CEC enclosure must contain one Virtual Ethernet (HEA) Integrated I/O port card (#5636, #5637, or #5639). This selection is available only when a CEC enclosure is first ordered from the factory.

Each system has two HMC ports on each CEC enclosure. The HMC, however, must be attached to the base CEC enclosure.

The integrated system ports are supported for modem and async terminal connections. Other applications requiring a serial port attachment will need a separate serial port adapter feature to be purchased and installed in a PCI slot. The integrated system ports (serial) do not support HACMP<sup>™</sup> configurations.

A device capable of reading a CD-ROM must be attached to the system and available to perform operating system installation, maintenance, problem determination, and service actions such as maintaining system firmware and I/O microcode at their latest levels. Alternatively, the system must be attached to a network with an AIX NIM server configured to perform these functions.

System boot is supported via DASD in a remote DASD drawer attached to a PCI adapter or an I/O drawer attached to GX adapter, or from a network via LAN adapters.

The minimum system configuration requires at least one SAS disk drive in one of the CEC enclosures.

Each CEC enclosure can support one media device when the optional Media Enclosure and Backplane feature (#5629) is ordered. Any supported DVD-ROM or DVD-RAM drive can be installed. Each system can support up to four media devices.

The model MMA supports only the new SAS DASD hard disks internally. The older SCSI DASD hard files can be attached to the model MMA but must be located in a remote I/O drawer. Either the 7031-D24 or the 7311-D20 are compatible with the DASD carriers used on the model 570 DASD files. The DASD files from the model 570 can be moved directly into these I/O drawers.

## **I/O slots and adapters**

Each p570 CEC enclosure has two PCI-X slots, four PCIe slots, and two GX+ slots. One of the PCIe slots shares physical space with one of the GX+ slots such that a maximum of seven adapters can be used in a single CEC enclosure. The two PCI-X 2.0 DDR slots are full-length, 64-bit, 266 MHz slots. There are three full-length PCIe 8X slots and one short form factor PCIe 8X slot. The 2 GX+ slots support short form factor GX adapters.

The slots are identified on the back side of the CEC enclosure as follows:

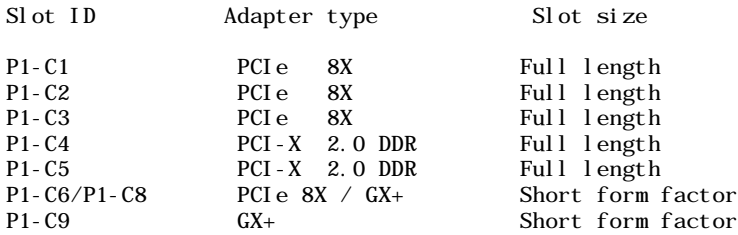

Adapter slots P1-C6 and P1-C8 share the same physical space in a CEC enclosure. When a GX+ adapter is installed in GX slot P1-C8, PCIe slot P1-C6 cannot be used.

The p570 I/O slot population rules are complex. Extensive configuration rules and checking procedures are incorporated into the marketing configurator ECFGPWR to help ensure a valid system configuration. Configurations generated without using the ECFGPWR configurator may create orders that cannot be built, resulting in possible order rejection or delayed delivery.

Feature maximum limits in the feature descriptions of this document for adapters and devices may not provide optimal system performance. These limits are given to assist with connectivity and functional assurance. The maximum values shown here apply to the features installed in the system CEC enclosures. Adding remote I/O drawers will increase these limits.

#### **Hot-plug options**

The following options are hot-plug capable:

- System ac power supplies: One functional power supply must remain installed at all times while the system is operating.
- Disk drives.
- Most PCI adapters.
- Processor power regulators: Two functional power regulators must remain installed at all times while the system is operating.

Hot-plug procedures are contained in the Customer Information Center on IBM.com.

If the system boot device or system console is attached using an I/O adapter feature, that adapter may not be hot-plugged.

The following adapters are not hot-plug capable:

- POWER GXT135P Graphics Accelerator with Digital Support (#2849)
- 2-Port Multiprotocol PCI Adapter (#2962)

# **Logical partitioning**

Dynamic LPAR allows one partition per processor.

Up to 10 partitions per processor are supported when Advanced POWER Virtualization (#7942) is ordered. This function is not supported on AIX 5L V5.2.

An HMC is recommended for all LPAR configurations.

For Linux partitions, a DVD-ROM or DVD-RAM and a Media Enclosure and Backplane (#5629) are required.

#### **Planning information**

#### **Customer responsibilities**

**Customer setup:** The 9117-MMA is a service representative-installed system. Features of the model MMA are predominately customer-installable. This is a list of the exceptions; features listed here are to be installed by an IBM service representative.

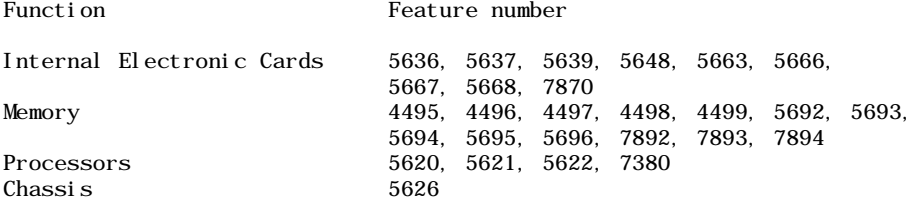

**Cable orders:** No additional cables are required.

#### **Security, auditability, and control**

This product uses the security and auditability features of the operating system and application software.

The customer is responsible for evaluation, selection, and implementation of security features, administrative procedures, and appropriate controls in application systems and communications facilities.

# <span id="page-24-0"></span>**IBM Electronic Services**

IBM has transformed its delivery of hardware and software support services to put you on the road to higher system availability. Electronic Services is a Web-enabled solution that offers an exclusive, no-additional-charge enhancement to the service and support available for IBM servers. These services provide the opportunity for greater system availability with faster problem resolution and preemptive monitoring. Electronic Services comprises two separate, but complementary, elements: Electronic Services news page and Electronic Services Agent.

The Electronic Services news page is a single Internet entry point that replaces the multiple entry points traditionally used to access IBM Internet services and support. The news page enables you to gain easier access to IBM resources for assistance in resolving technical problems.

The Electronic Service Agent™ is no-additional-charge software that resides on your server. It monitors events and transmits system inventory information to IBM on a periodic, client-defined timetable. The Electronic Service Agent automatically reports hardware problems to IBM. Early knowledge about potential problems enables IBM to deliver proactive service that may result in higher system availability and performance. In addition, information collected through the Service Agent is made available to IBM service support representatives when they help answer your questions or diagnose problems.

To learn how Electronic Services can work for you, visit

http://www.ibm.com/support/electronic

<span id="page-25-0"></span>**Volume orders:** Contact your IBM representative.

## **IBM credit corporation financing:** Yes

#### **Warranty period:** One year

**Warranty service:** If required, IBM provides repair or exchange service. An IBM technician will attempt to resolve your problem over the telephone. You must follow IBM's problem determination and resolution procedures. Scheduling of service will depend upon the time of your call and is subject to parts availability. Service levels are response time objectives and are not guaranteed. The specified level of warranty service may not be available in all worldwide locations. Additional charges may apply outside IBM's normal service area. Contact your local IBM representative or your reseller for country- and location-specific information.

**Customer replaceable unit (CRU) service:** IBM provides replacement CRUs to you for you to install. CRU information and replacement instructions are shipped with your machine and are available from IBM upon your request. CRUs are designated as being either a Tier 1 or a Tier 2 CRU.

• Tier 1 CRUs

Installation of Tier 1 CRUs is your responsibility. If IBM installs a Tier 1 CRU at your request, you will be charged for the installation.

For machines with On-site same-day response service, IBM will replace a Tier 1 CRU part at your request, at no additional charge.

• Tier 2 CRUs

You may install a Tier 2 CRU yourself or request IBM to install it, at no additional charge.

Based upon availability, CRUs will be shipped for next-business-day (NBD) delivery. IBM specifies, in the materials shipped with a replacement CRU, whether a defective CRU must be returned to IBM. When return is required, return instructions and a container are shipped with the replacement CRU. You may be charged for the replacement CRU if IBM does not receive the defective CRU within 30 days of receipt of the replacement.

The following parts have been designated as Tier 1 CRU parts:

- Keyboard
- Mouse
- Display
- Mounting hardware
- Fans
- HDDs
- DVD Slimline drive
- Line/power cord
- External cables
- Operator panel
- Power supply
- All PCI adapters
- Service Processor
- External Flex cables
- Media Enclosure and Backplane
- Processor Power Regulator

**On-site service:** IBM will repair the failing machine at your location and verify its operation. You must provide suitable working area to allow disassembly and reassembly of the IBM machine. The area must be clean, well-lit, and suitable for the purpose.

• 9 hours per day, Monday through Friday, excluding holidays, NBD response

#### **Non-IBM parts support**

IBM is now shipping machines with selected non-IBM parts that contain an IBM field replaceable unit (FRU) part number label. These parts are to be serviced during the IBM machine warranty period. IBM is covering the service on these selected non-IBM parts as an accommodation to their customers, and normal warranty service procedures for the IBM machine apply.

**Warranty service upgrades and maintenance service options:** For ServiceElect (Z125-5510) and ServiceSuite™ (Z125-5745) Statements of Work:

#### **Warranty service upgrades: On-site service**

IBM will repair the failing machine at your location and verify its operation. You must provide a suitable working area to allow disassembly and reassembly of the IBM machine. The area must be clean, well-lit, and suitable for the purpose. The following service selections are available as warranty upgrades for your machine type.

For machines with on-site same-day response service, IBM will replace a Tier 1 CRU part at your request, at no additional charge. For additional information on the CRU service, refer to warranty information.

- 9 hours per day, Monday through Friday, excluding holidays, NBD response
- 9 hours per day, Monday through Friday, excluding holidays, 4-hour average, same-business-day response
- 24 hours per day, 7 days a week, 4-hour average response
- 24 hours per day, 7 days a week, 2-hour average response

**Maintenance services:** If required, IBM provides repair or exchange service depending on the types of warranty service specified for the machine. IBM will attempt to resolve your problem over the telephone or electronically, via an IBM Web site. You must follow the problem determination and resolution procedures that IBM specifies. Scheduling of service will depend upon the time of your call and is subject to parts availability. If applicable to your product, parts considered CRUs will be provided as part of the machine's standard maintenance service. Service levels are response time objectives and are not guaranteed. The specified level of warranty service may not be available in all worldwide locations. Additional charges may apply outside IBM's normal service area. Contact your local IBM representative or your reseller for country- and location-specific information.

#### **CRU service and On-site service for other selected parts**

#### **CRU service**

IBM provides replacement CRUs to you for you to install. CRU information and replacement instructions are shipped with your machine and are available from IBM upon your request. CRUs are designated as being either a Tier 1 or a Tier 2 CRU.

• Tier 1 CRUs

Installation of Tier 1 CRUs is your responsibility. If IBM installs a Tier 1 CRU at your request, you will be charged for the installation.

For machines with on-site same-day response service IBM will replace a Tier 1 CRU part at your request, at no additional charge.

• Tier 2 CRUs

You may install a Tier 2 CRU yourself or request IBM to install it, at no additional charge.

Based upon availability, CRUs will be shipped for NBD delivery. IBM specifies, in the materials shipped with a replacement CRU, whether a defective CRU must be returned to IBM. When return is required, 1) return instructions and a container is shipped with the replacement CRU,

and 2) you may be charged for the replacement CRU if IBM does not receive the defective CRU within 30 days of your receipt of the replacement.

The following parts have been designated as Tier 1 CRU parts:

- Keyboard
- Mouse
- Display
- Mounting Hardware
- Fans
- HDDs
- DVD Slimline Drive
- Line/power cord
- External cables
- Operator panel
- Power supply
- All PCI adapters
- Service Processor
- External Flex cables
- Media Enclosure and Backplane
- Processor Power Regulator

# **On-site service**

IBM will repair the failing machine at your location and verify its operation. You must provide a suitable working area to allow disassembly and reassembly of the IBM machine. The area must be clean, well-lit, and suitable for the purpose. The following service selections are available as warranty upgrades for your machine type.

- 9 hours per day, Monday through Friday, excluding holidays, NBD response
- 9 hours per day, Monday through Friday, excluding holidays, 4-hour average, same-business-day response
- 24 hours per day, 7 days a week, 4-hour average response
- 24 hours per day, 7 days a week, 2-hour average response

# **Non-IBM parts support**

Under certain conditions, IBM Integrated Technology Services repairs selected non-IBM parts at no additional charge for machines that are covered under warranty service upgrades or maintenance services.

IBM Service provides hardware problem determination on non-IBM parts (adapter cards, PCMCIA cards, disk drives, memory, and so forth) installed within IBM systems covered under warranty service upgrades or maintenance services and provides the labor to replace the failing parts at no additional charge.

If IBM has a Technical Service Agreement with the manufacturer of the failing part, or if the failing part is an accommodations part (a part with an IBM FRU label), IBM may also source and replace the failing part at no additional charge. For all other non-IBM parts, customers are responsible for sourcing the parts. Installation labor is provided at no additional charge, if the machine is covered under a warranty service upgrade or a maintenance service.

# **Usage plan machine:** No

# **IBM hourly service rate classification:** Two

When a type of service involves the exchange of a machine part, the replacement may not be

new, but will be in good working order.

#### **Field-installable features:** Yes

#### **Model conversions:** Yes

**Machine installation:** Installation is performed by IBM. IBM will install the machine in accordance with the IBM installation procedures for the machine. In the United States, contact IBM at 800-IBM-SERV (426-7378), and in other countries contact the local IBM office.

The Machine Installation Guide specifies site preparation, physical requirements, and installation (operating) environment and any cabling included in the installation along with the approximate installation time in hours. Customer requests for installation of items not covered in the installation guide may be performed at IBM's hourly service rate designated for the machine.

#### **Graduated program license charges apply:** Yes

#### **Group number:** F5

**Licensed machine code:** IBM machine code is licensed for use by a customer on the IBM machine for which it was provided by IBM under the terms and conditions of the IBM License Agreement for Machine Code, to enable the machine to function in accordance with its specifications, and only for the capacity authorized by IBM and for which the customer has acquired. You can obtain the agreement by contacting your IBM representative or at

http://www.ibm.com/servers/support/ [machine\\_warranties/machine\\_code.h](http://www.ibm.com/servers/support/machine_warranties/machine_code.html)tml

IBM may release changes to the machine code. IBM plans to make the machine code changes available for download from the IBM pSeries technical support Web site

#### http://www14.software.ibm.com/webapp/set2/firmware/gjsn

If the machine does not function as warranted and your problem can be resolved through your application of downloadable machine code, you are responsible for downloading and installing these designated machine code changes as IBM specifies. If you would prefer, you may request IBM to install downloadable machine code changes; however, you may be charged for that service.

#### **Educational allowance**

A reduced charge is available to qualified education customers. The educational allowance may not be added to any other discount or allowance.

A 15% educational allowance is available to qualifying institutions in accordance with the Attachment for Educational Allowance. The educational allowance may not be added to any other discount or allowance.

#### <span id="page-28-0"></span>**Prices**

The following are newly announced features on the specific models of the IBM System p 9117 machine type:

#### **Model number MMA**

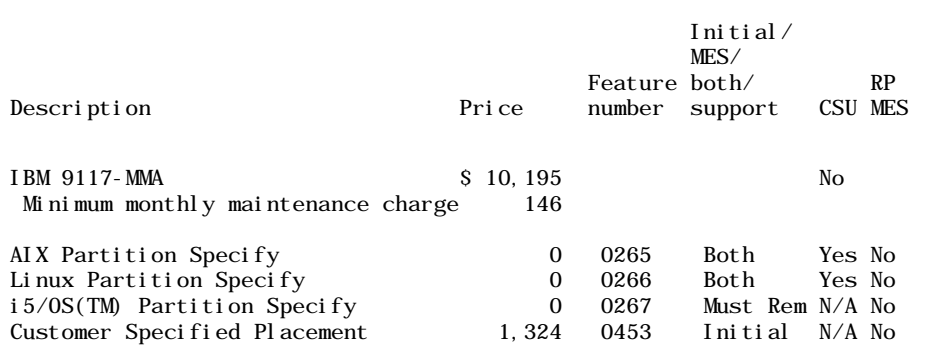

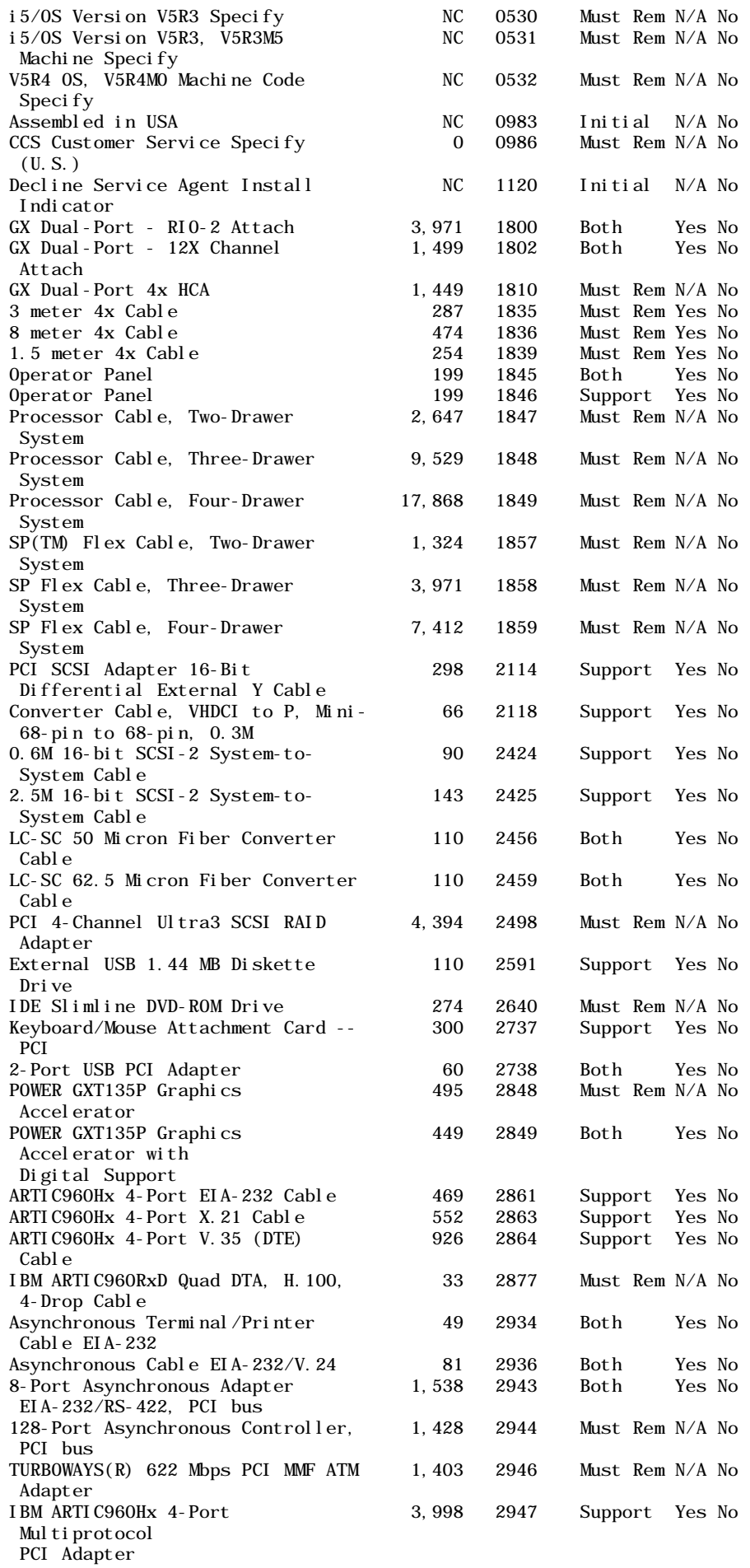

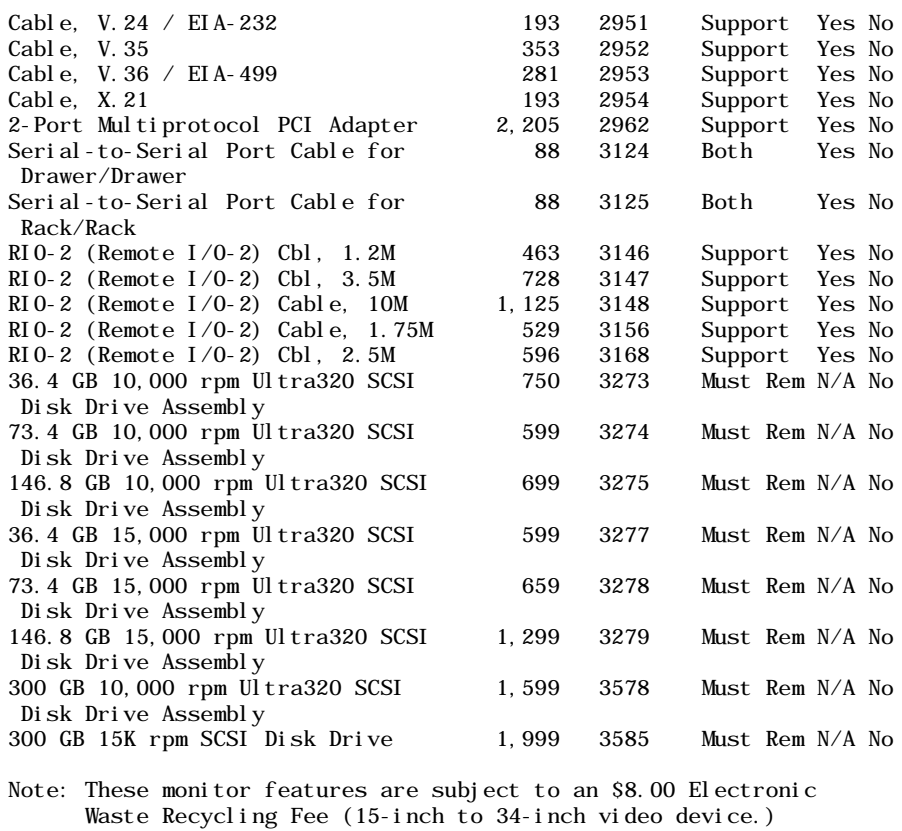

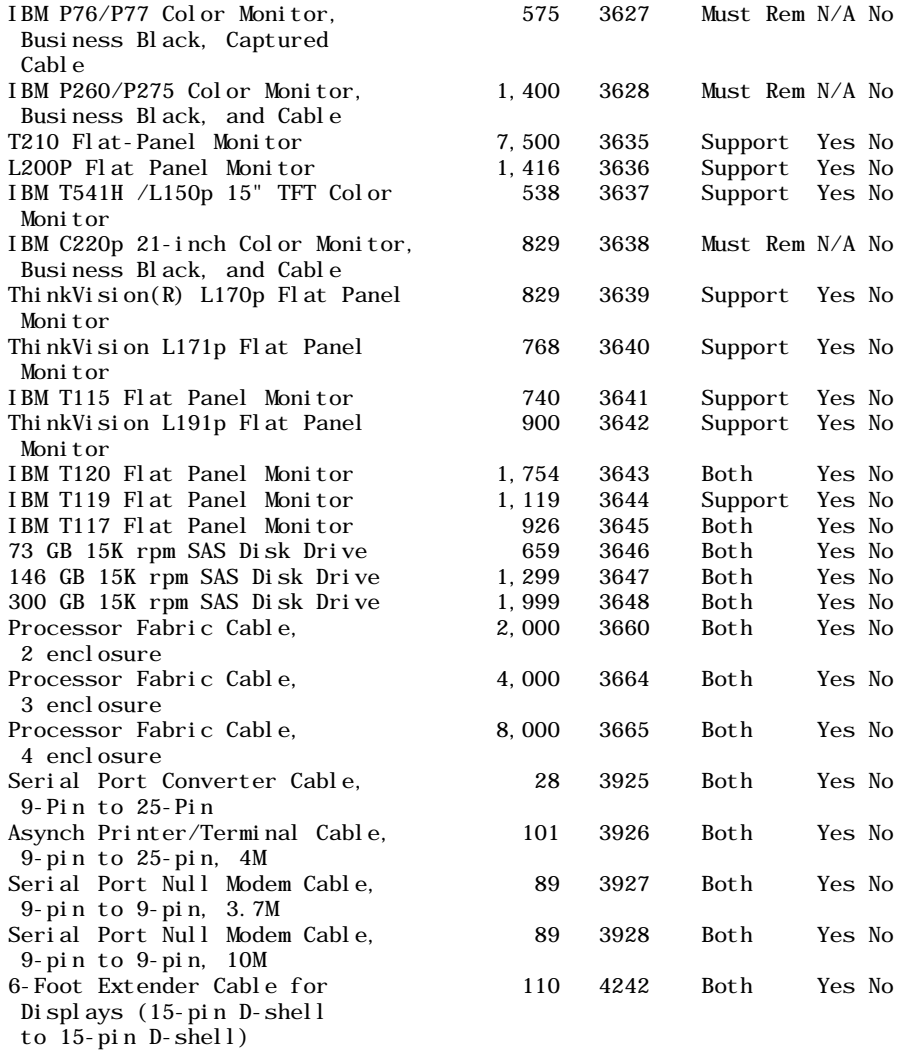

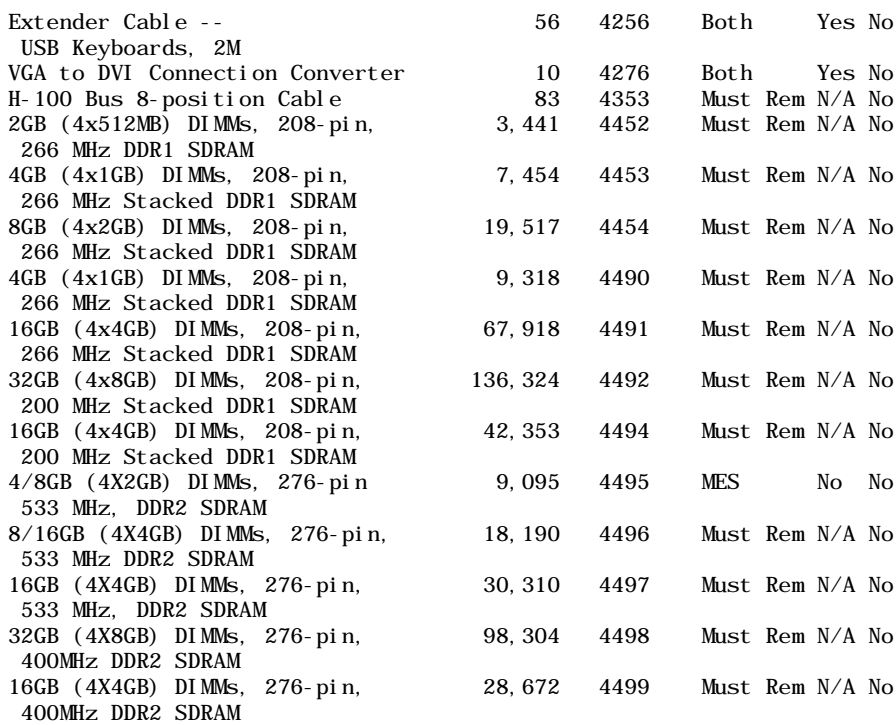

One and only one rack indicator features is required on all orders (#4650 to #4666).

![](_page_31_Picture_224.jpeg)

![](_page_32_Picture_209.jpeg)

![](_page_33_Picture_233.jpeg)

![](_page_34_Picture_233.jpeg)

![](_page_35_Picture_230.jpeg)

![](_page_36_Picture_233.jpeg)

![](_page_37_Picture_230.jpeg)

![](_page_38_Picture_155.jpeg)

**Feature conversions**

# **Feature conversions for 9117-570 to 9117-MMA adapter features**

![](_page_38_Picture_156.jpeg)

# **Feature conversions for 9117-570 to 9117-MMA cable features**

![](_page_38_Picture_157.jpeg)

### **Feature conversions for 9117-570 to 9117-MMA media devices features**

![](_page_38_Picture_158.jpeg)

# **Feature conversions for 9117-570 to 9117-MMA memory features**

![](_page_38_Picture_159.jpeg)

![](_page_39_Picture_208.jpeg)

![](_page_40_Picture_186.jpeg)

# **Feature conversions for 9117-570 to 9117-MMA miscellaneous features**

![](_page_40_Picture_187.jpeg)

# **Feature conversions for 9117-570 to 9117-MMA power features**

![](_page_40_Picture_188.jpeg)

# **Feature conversions for 9117-570 to 9117-MMA processor features**

![](_page_40_Picture_189.jpeg)

![](_page_41_Picture_195.jpeg)

![](_page_41_Picture_196.jpeg)

# **Feature conversions for 9117-570 to 9117-MMA rack-related features**

![](_page_41_Picture_197.jpeg)

For ServiceElect (ESA) maintenance service charges, contact IBM Global Services at 888-IBM-4343 (426-4343).

**IBM Global Financing:** IBM Global Financing offers competitive financing to credit-qualified customers to assist them in acquiring IT solutions. Offerings include financing for IT acquisition, including hardware, software, and services, from both IBM and other manufacturers or vendors. Offerings (for all customer segments: small, medium, and large enterprise), rates, terms, and availability can vary by country. Contact your local IBM Global Financing organization or visit

#### http://www.ibm.com/financing

IBM Global Financing offerings are provided through IBM Credit LLC in the United States, and other IBM subsidiaries and divisions worldwide to qualified commercial and government customers. Rates are based on a customer's credit rating, financing terms, offering type, equipment type, and options, and may vary by country. Other restrictions may apply. Rates and offerings are subject to change, extension, or withdrawal without notice.

# <span id="page-41-0"></span>**Order now**

To order, contact the Americas Call Centers or your local IBM representative.

To identify your local IBM representative, call 800-IBM-4YOU (426-4968).

![](_page_42_Picture_101.jpeg)

Reference: YE001

The Americas Call Centers, our national direct marketing organization, can add your name to the mailing list for catalogs of IBM products.

**Note:** Shipments will begin after the planned availability date.

### **Trademarks**

POWER, System p, POWER6, AIX 5L, POWER5, POWER5+, System p5, HACMP, Electronic Service Agent, ServiceSuite, i5/OS, and SP are trademarks of International Business Machines Corporation in the United States or other countries or both.

AIX, pSeries, eServer, and TURBOWAYS are registered trademarks of International Business Machines Corporation in the United States or other countries or both.

Linux is a trademark of Linus Torvalds in the United States, other countries or both.

ThinkVision is a registered trademark of Lenovo in the United States, other countries, or both

Other company, product, and service names may be trademarks or service marks of others.

This announcement is provided for your information only. For additional information, contact your IBM representative, call 800-IBM-4YOU, or visit the IBM home page at: http://www.ibm.com